# **Le LeDenez De mOLene : un prOjeT inTerDiScipLinAire cOncreT eT prObLemATiSe Au cOLLege**

Groupe Interaction Mathématiques – Physique – Technologie de l'Irem de Brest (\*)

18 novembre 2022

#### **1. — Introduction**

Le groupe Interaction de l'Irem de Brest a été créé en 2011. Il avait pour but initial de lier les progressions entre les mathématiques et la physique-chimie au collège afin de produire des activités qui pouvaient être traitées en commun. Une brochure Irem, relatant le travail entre 2011 et 2015, est publiée cette année. Elle permet de se familiariser avec la manière de travailler du groupe. En 2015, le groupe s'est ouvert à la technologie et a ainsi évolué vers des activités de projets annuels qui ont été menées entre 2015 et 2019. Ces projets influent sur la manière de traiter les programmes avec les élèves durant l'année en physique-chimie et en partie aussi en mathématiques.

Nos projets sont issus d'articles relayés dans la presse locale (le Télégramme du Finis-

tère biens ouvent), les questionnements relatifs à l'article de départ orientent les futurs travaux. Ce point de départ nous amène à faire participer nos élèves à la réflexion sur les questions actuelles autour du respect de l'environnement, d'une façon concrète et critique par rapport aux sources, en allant jusqu'à mesurer sur le terrain si c'est nécessaire.

Cependant, nous cherchons à articuler nos travaux de manière à traiter ou réinvestir le programme de nos enseignements respectifs et à respecter la progression des apprentissages disciplinaires. Ce n'est pas facile de concilier les objec-

<sup>(\*)</sup> Jérôme HÉRISSET (Collège la Fontaine Margot, Brest), Laurent LE BERRE (Colllège Kerallan, Plouzané), Matthieu PRoD'HoMME (Collège Victoire Daubié, Plouzané), Frédérique PLANTEVIN (Université de Bretagne Occidentale)

tifs de chaque discipline ni les façons d'enseigner de chacun. Cela demande une bonne connaissance mutuelle non seulement des programmes et attendus, mais aussi des personnes. La confiance et le respect sont indispensables pour y parvenir; d'un point de vue individuel, ils sont également une des récompenses de l'investissement demandé.

Dans cet article, nous présentons un de ces projets, mené avec les quatre classes de troisième du collège (commun à l'époque). Deux activités en ont été extraites pour être décrites précisément : énoncés, déroulé et mise en œuvre, productions d'élèves et aussi le travail de préparation en amont entre professeurs.

#### **2. — Description du projet**

Durant l'année scolaire 2017-2018, nous avons proposé aux élèves le projet intitulé "Rendre les cabanes du Ledenez de Molène autonomes en énergie et en assurer le confort".

Molène est une île proche de celle d'Ouessant, située au large du Finistère. Daniel Masson, alors maire de Molène, est interrogé par un journaliste du Télégramme (voir l'interview<sup>1</sup>) pour expliquer le projet d'aménagement du Ledenez (littéralement "Île d'en face" en breton), un îlot appartenant à Molène et accessible à pied à marée basse. Lors de son interview, monsieur le Maire dévoile son plan quant à l'aménagement du Ledenez et à la rénovation de son habitat qui comporte 3 à 4 bâtisses en ruine. La municipalité désire réaliser des travaux dans les bâtiments, utiliser des sources d'énergies renouvelables de manière à rendre l'îlot auto-suffisant et y accueillir des touristes pendant quelques nuits. L'îlot étant très petit, le Maire ne cache pas que les activités y sont restreintes, il envisage un tourisme d'amateurs de la nature, par exemple des kayakistes souhaitant faire une escale ou des touristes restant un week-end. L'idée de partir à pied au restaurant à Molène est une pos-

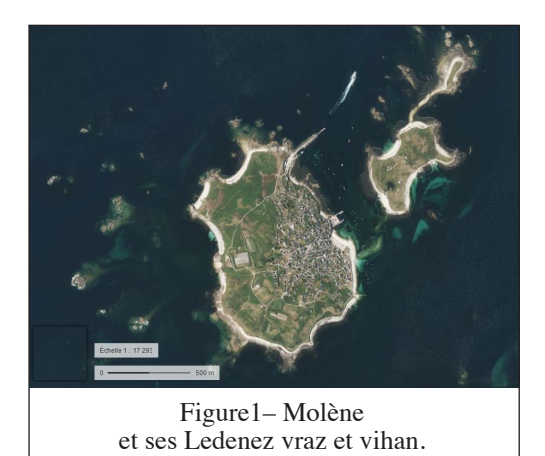

sibilité, mais la contrainte de la marée doit être prise en compte, Daniel Masson précise qu'à marée basse, on ne peut pas traverser sans bottes lorsque le cœfficient de marée est inférieur à  $70^2$ .

Cet interview donne un fil conducteur à notre travail : nous allons nous emparer des idées évoquées par le maire et élaborer un plan afin de proposer des solutions à la mairie de Molène. Le projet est traité sur plusieurs mois avec les élèves et couvre une partie du programme de chaque discipline. Tout le travail est ensuite présenté par une délégation d'élèves des classes concernées au Forum scientifique de la Faculté des Sciences et Techniques de Brest, "Faites de la science!". Pour proposer des activités aux visiteurs de l'ilôt, l'équipe de professeurs a l'idée d'installer un réseau wifi local avec une Piratebox<sup>3</sup> qui contiendrait une base docu-

<sup>1.</sup> https://www.letelegramme.fr/finistere/molene-refuges-demer-sur-ilot-27-06-2017-11572992.php

<sup>2.</sup> Car le marnage est faible, c'est-à-dire que la mer se "retire" moins.

<sup>3.</sup> une PirateBox est un dispositif électronique, souvent composé d'un routeur et d'un dispositif de stockage d'information, créant un réseau sans fil qui permet aux utilisateurs connectés d'échanger des fichiers anonymement et de manière locale. Par définition, ce dispositif qui est souvent portable, est déconnecté d'Internet (source wikipédia).

mentaire sur l'île (faune, flore...). Les élèves proposent d'y ajouter une carte afin que les touristes se repèrent aisément sur le Ledenez.

Les activités abordées sont les suivantes : élaborer une carte du Ledenez, déterminer les conditions d'utilisation de panneaux solaires pour atteindre l'autonomie énergétique des maisons, planifier leur rénovation, développer un réseau wifi local pour donner des informations aux visiteurs, concevoir des contenus pour ce réseau, mettre au point une balise qui permette de savoir si la traversée à pied jusqu'à Molène est envisageable sans se déplacer jusqu'au gué, réaliser des panneaux de présentation des travaux et enfin, puisque le projet se conclut par un déplacement au Ledenez, organiser le déplacement.

Nous présentons ici, d'une part, comment les élèves ont été amenés à réaliser une carte du

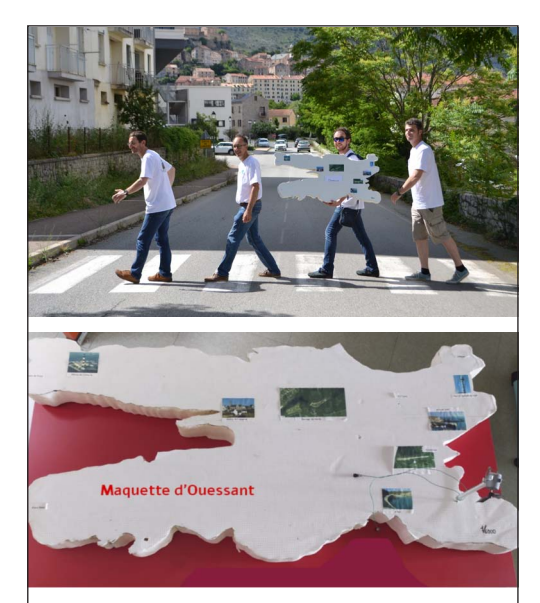

Figure 2– Ouessant au 1/6000 dans la salle de technologie et à Corte

Ledenez afin que les touristes puissent se repérer sur l'île et d'autre part, comment ils ont réalisé la balise. Dans la partie genèse de l'activité, nous exposerons le travail de préparation entre enseignants.

#### **3. — Cartographie du Ledenez**

# 3.1 Éléments de contexte

Il s'avère qu'il n'existe aucune carte du Ledenez. Il y a des raisons historiques à cela, qui pourraient éventuellement être traitées avec le professeur d'histoire-géographie : le roi Soleil aurait décidé de suspendre l'impôt sur l'île de Molène, "vouloir imposer Sein ou Molène, déjà accablées de tous les impôts de la nature, ce serait vouloir imposer la mer, les tempêtes et les rochers." <sup>4</sup> . Par conséquent, il n'existe pas de cadastre ni de plan de l'îlot ! Ce qui est rare et surprenant. Cela soulève un problème concret qui va être traité entre les mathématiques et la technologie.

Dans la salle de technologie est exposée une maquette à l'échelle 1/6000 de l'île d'Ouessant voisine. Cette maquette est issue des travaux du projet de l'année précédente (présentés aux journées de la CII<sup>5</sup> Collège 2018 à Lyon <sup>6</sup> et avec la classe pour la finale nationale du concours "Faites de la Science!" à Corte ). Elle mesure environ 1m × 50 cm et il semble donc naturel et intéressant de reproduire l'île du Ledenez à la même échelle pour pouvoir les comparer<sup>7</sup>.

<sup>4.</sup> source : http ://mabretagne.com/lile-de-sein-va-devoirrentrer-en-resistance-fiscale

<sup>5.</sup> Commission inter Irem

<sup>6.</sup> http://math.univ-lyon1.fr/irem/spip.php?article894

<sup>7.</sup> Le travail autour du mix énergétique d'Ouessant nous a amenés à avoir besoin d'une maquette suffisamment grande et épaisse afin de pouvoir y fixer des objets (mini-éolienne, panneau photo-voltaïque).

L'enseignant de technologie demande donc aux élèves de réaliser une maquette du Ledenez à l'échelle 1/6000.

Mais la maquette à cette échelle est trop petite (moins de 10 cm2) pour en tirer une carte de l'île : on ne pourrait pas y placer utilement les maisons ou les différents repères. Il faut donc l'agrandir pour qu'elle atteigne une taille comparable à un format de papier A3. Cela va se faire en mathématiques où chaque élève arrive avec sa maquette personnelle. Les élèves ont donc effectué une réduction de l'îlot en technologie, puis un agrandissement en mathématiques avec des outils et des techniques très différents : ce changement de cadre pour l'étude d'une même notion est potentiellement très riche, bien qu'il ne soit pas exploité ici.

Différentes activités autour de la cartographie sont menées ensuite dans le prolongement de ces deux premières, elles sont rapidement décrites plus loin.

#### 3.2 Travail en Technologie

#### 3.2.1 Consigne et mise en œuvre

Le professeur demande de suivre des consignes très précises<sup>8</sup>. Chaque élève doit concevoir et réaliser sa propre maquette du Ledenez.

Les élèves travaillent en binômes sur les ordinateurs de la salle de technologie. Ils disposent du logiciel Sketchup, de la suite Libre office et du logiciel de retouche d'images Photofiltre à partir du site internet gouvernemental géoportail, les élèves réalisent une capture d'écran de l'île. L'image capturée est

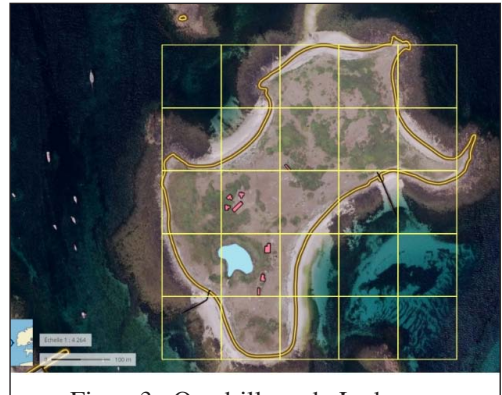

Figure3– Quadrillage du Ledenez.

ensuite collée dans le logiciel Libre office Text. Les options de la barre d'outils « dessin » permettent de réaliser, grâce à la barre d'« échelle », visible sur l'image, un carré de 100m × 100m. Il est possible d'améliorer le rendu en modifiant les paramètres du carré pour le rendre plus épais, sans remplissage et avec une couleur de contour bien visible (jaune clair par exemple).

En réalisant judicieusement des copier/coller, les élèves réussissent à quadriller l'intégralité de l'îlot.

#### 3.2.2 Ce que l'on attend des élèves

En classe de cinquième, les élèves ont abordé la modélisation en 3D au moment d'un travail sur l'architecture <sup>9</sup> . Ils réinvestissent ces compétences lors de cette activité. Ils calculent la taille des carrés de référence pour Sketchup afin que leur maquette soit 6000 fois plus petite que la réalité. Ils dessinent un premier carré de 1,67 cm de côté et, par copier/coller judicieux, le reproduisent autant de fois que nécessaire. C'est donc le choix du quadrillage qui fait le changement d'échelle.

<sup>8.</sup> les consignes de la séance sont téléchargeables à partir de la fiche Publimath de l'article.

<sup>9.</sup> saisie de cotations, création de volumes, modification de textures, etc. dans Sketchup

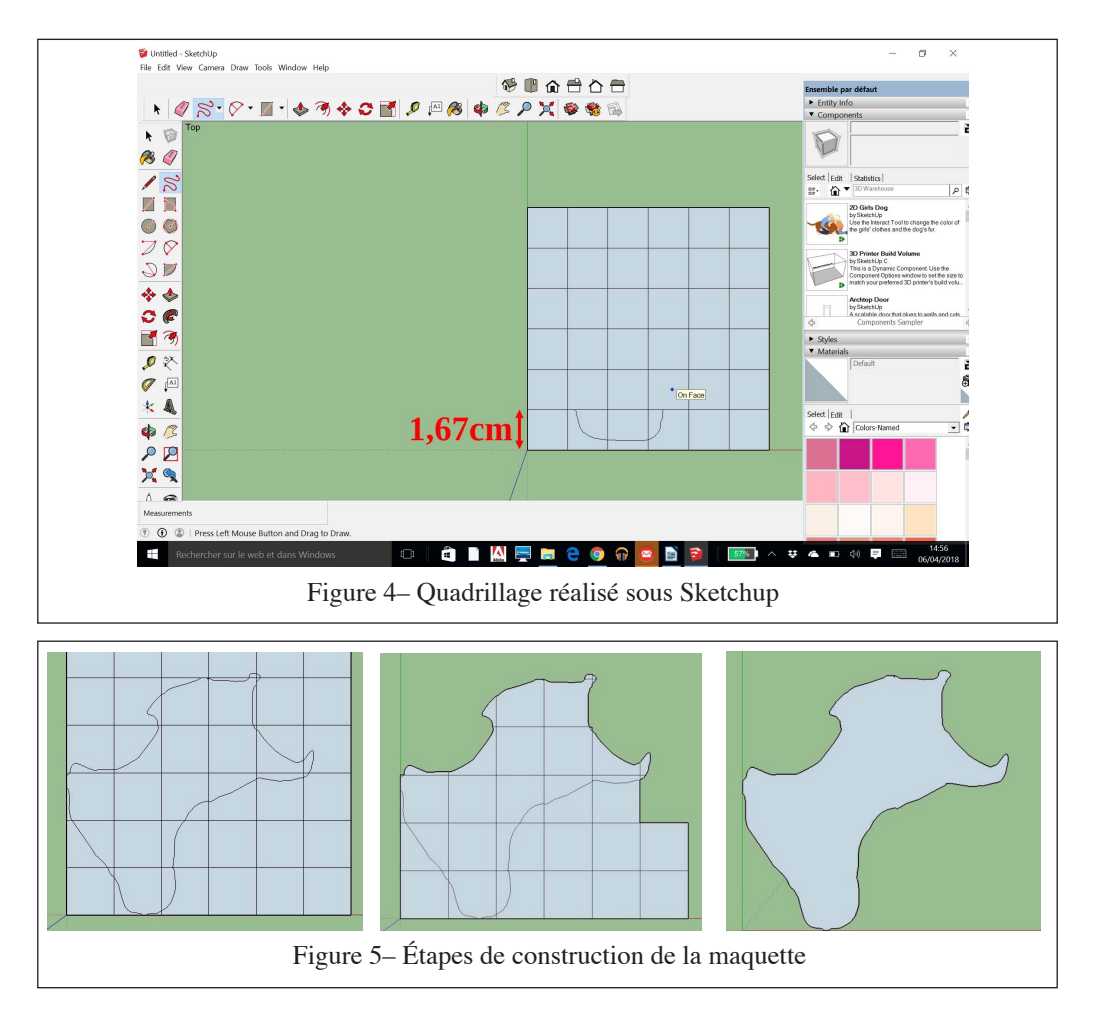

Les élèves utilisent le modèle quadrillé de la figure 3 pour reproduire le contour de l'îlot dans leur quadrillage à l'échelle voulue sous Sketchup. Le contour de l'île étant terminé, les quadrillages sont effacés, laissant place à la reproduction à l'échelle 1/6000. Un plugin, ajouté au logiciel Sketchup, permet d'exporter le fichier au format .dxf, format de transport utilisable par la machine à commande numérique <sup>10</sup> (Charlyrobot) de la salle de technologie.

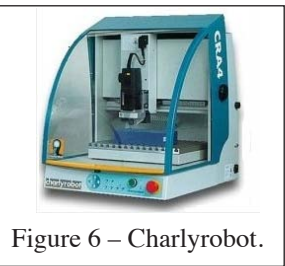

<sup>10.</sup> https ://www.guitar-list.com/download-software/convertsketchup-skp-files-dxf-or-stl

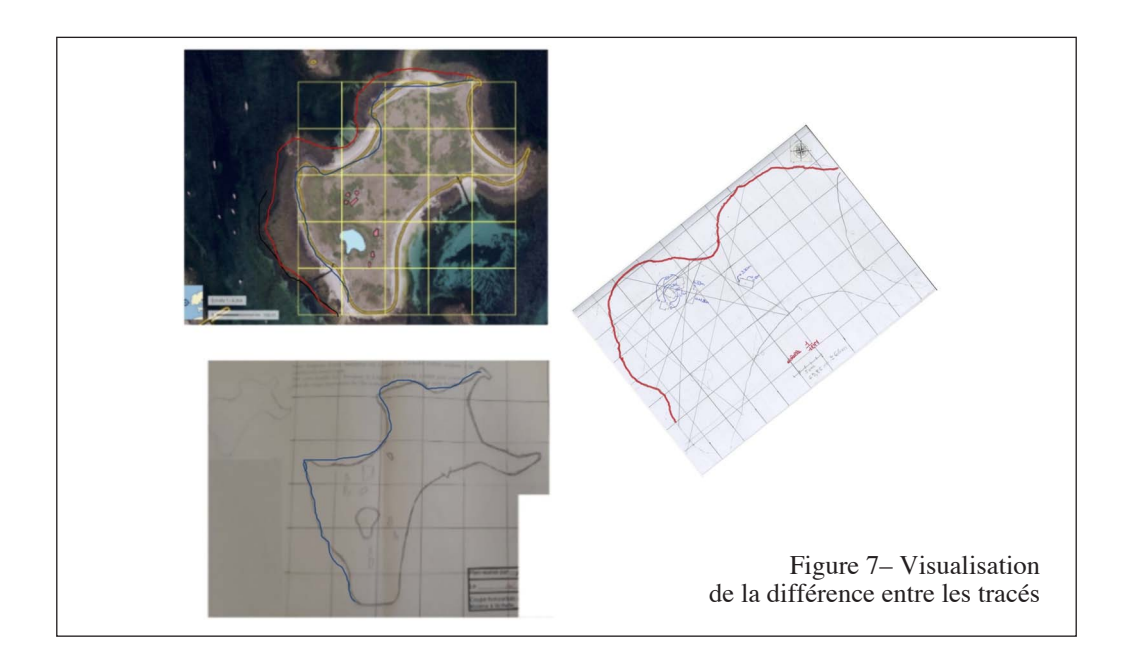

#### 3.2.3 Productions d'élèves

Les maquettes diffèrent selon la découpe réalisée. Les limites de l'île sont parfois différentes selon l'appréciation des élèves, leur degré de compréhension de la situation et leur lecture attentive ou non de la consigne.

Il n'y a cependant pas vraiment de bonne ou de mauvaise réponse, car une part de jugement personnel est sciemment laissé à l'élève, comme on le voit dans la figure 7 ; chacun des traits de côte rouge et bleu peut être considéré comme valable bien qu'ils soient différents.

Chaque élève ouvre son fichier ".dxf" et découpe sa maquette en PVC du Ledenez de Molène à l'échelle 1/6000. Ce petit objet fétiche les accompagne ensuite tout au long de l'année dans le classeur de technologie. Il commence

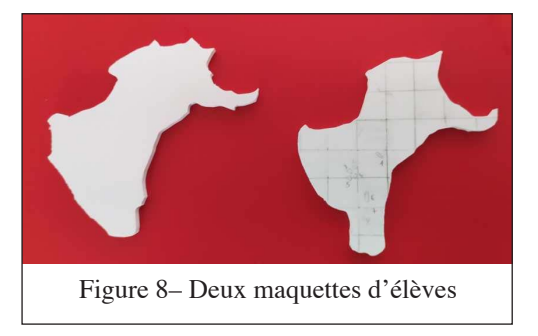

par servir de support à l'activité qui suit en mathématiques.

La comparaison avec la maquette d'Ouessant est maintenant possible. La figure 9 permet de visualiser les deux maquettes l'une à côté de l'autre et de percevoir de manière tangible la différence de taille entre ces deux îles, mieux que ne le ferait la comparaison de leurs dimen-

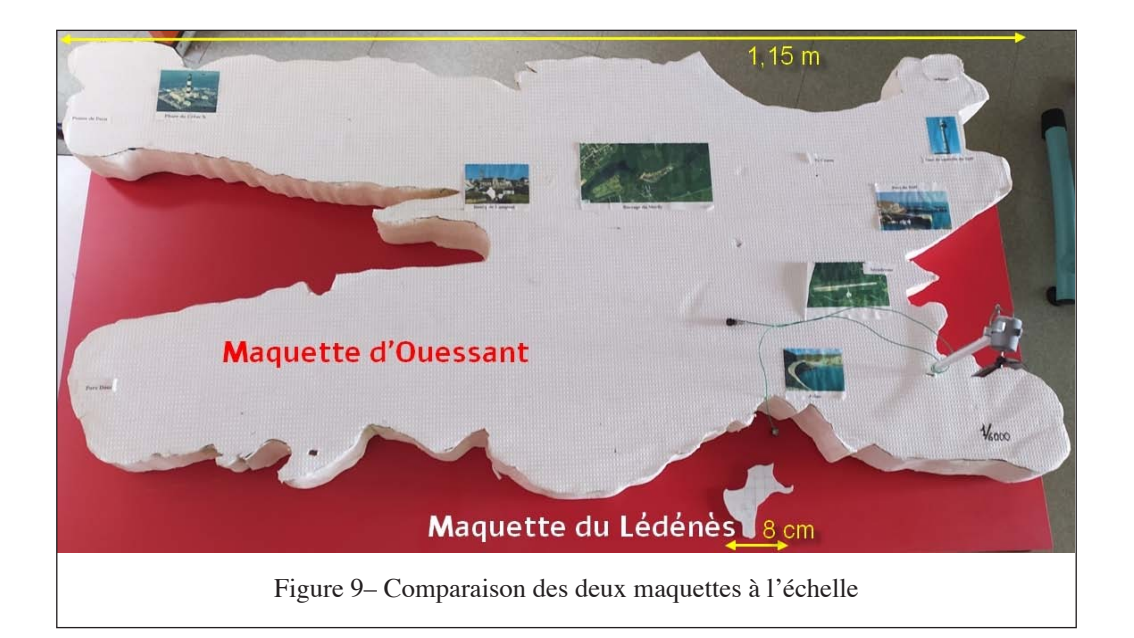

sions ou de leur aire par exemple (voir figure 9). Cette confrontation suscite d'ailleurs l'étonnement des élèves.

### 3.3 Travail en Mathématiques

En mathématiques, nous avons donc plusieurs maquettes différentes du Ledenez qui ont été réalisées par les élèves. Ces Ledenez ne sont pas tous identiques, cela dépend, comme on l'a vu, de la précision et de la manière de tracer de chacun. Cependant, chaque îlot reste à l'échelle 1/6000.

### 3.3.1 Consigne

On fournit à chaque élève une feuille A3 contenant la consigne et répondant aux caractéristiques attendues du rendu<sup>11</sup>, la consigne est :

Vous disposez d'une maquette du Ledenez à l'échelle 1/6000 réalisée à la machine à commande numérique. Sur cette feuille A3, dessinez le plan à l'échelle 1/6000 et réalisez un plan de coupe horizontal de l'île à une échelle adaptée pour cette feuille.

Le but est d'obtenir un agrandissement de la maquette fabriquée en technologie à l'échelle la plus grande possible sur le document A3 fourni. On s'attend à une multitude de réponses différentes, en revanche, plusieurs méthodes similaires devraient apparaître. Ces différences et similitudes permettront ensuite une mise en commun riche.

Le travail rendu doit répondre aux exigences d'un plan de coupe ; c'est une pratique spécifique de la technologie qui a été adoptée par l'enseignant de mathé-

<sup>11.</sup> le document est téléchargeable à partir de la fiche Publimath de l'article

matiques pour de nombreux travaux de sa classe :

Contraintes du plan de coupe :

Dans un cartouche en bas à droite doit se trouver :

- Le nom et le prénom du dessinateur
- L'échelle
- La date de réalisation
- Les mesures en vraie grandeur
- Le titre de la réalisation

Une fois l'agrandissement réalisé, chaque élève doit calculer l'échelle de sa réalisation, cette dernière peut varier selon l'agrandissement proposé. De ce fait, il n'y a ni réponse unique, ni solution attendue. Comme déjà souligné, la variété des réponses permet d'avoir des débats intéressants lorsque les différentes solutions sont discutées en classe. Le but de cette étape est de sélectionner les cartes qui répondent le mieux au problème posé.

#### 3.3.2 Travail en classe

Les élèves travaillent en groupes de 3 ou 4. Bien que chaque élève réalise son propre agrandissement, le groupe sert à favoriser les échanges et à faire émerger des idées qui peuvent être reprises par d'autres. Aucune méthode n'est imposée ou suggérée par l'enseignant. Chacun doit donc réfléchir à une méthode qui va permettre de reproduire manuellement la carte en l'agrandissant au maximum sur cette feuille A3. Plusieurs procédures sont envisagées. Bien évidemment, l'espoir de voir les homothéties intervenir est grand. Le chapitre a été traité deux mois avant afin de pouvoir être réinvesti ici. Les élèves mettent en place des stratégies différentes pour agrandir cette maquette.

Il est intéressant de relever des méthodes que nous n'avons pas anticipées (comme la représentation d'un repère, voir la figure 10 ci-dessous). Dans ce cas, l'élève a choisi l'échelle 1/1500 et a multiplié les coordonnées initiales pas 1500.

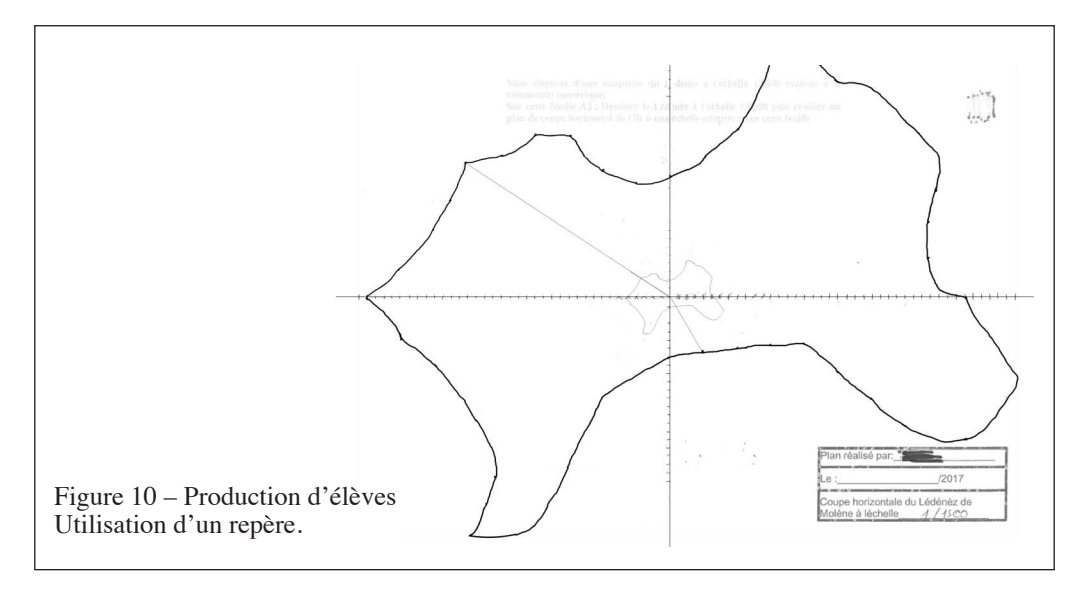

Une fois le plan réalisé, il reste à calculer l'échelle. Les élèves devant réaliser un agrandissement le plus grand possible, les échelles peuvent varier selon les positionnements de l'îlot à l'échelle 1/6000 et les choix de chacun (centre d'homothétie, rapport). Un compte rendu est demandé en travail maison. La consigne, utilisée de manière régulière pour l'organisation des comptes rendus de tâches complexes en mathématiques, est la suivante.

- Consigne de compte rendu :
- Reformuler le problème
- Expliquer la démarche
- et justifier les calculs

#### 3.3.3 Analyse de quelques productions d'élèves

Les travaux sont réunis dans un fichier téléchargeable à partir de la fiche Publimath de l'article. Seuls quelques-uns sont placés en annexe et ci-dessous pour illustrer les points soulignés dans le commentaire.

La consigne a été respectée dans l'ensemble, elle impliquait d'exposer son raisonnement. Quelques élèves ont pris le temps de rédiger proprement et ont rendu des travaux très complets.

Les homothéties apparaissent dans la plupart des travaux, mais s'avèrent d'une efficacité relative. Certains élèves y pensent et beaucoup d'autres le font par imitation, mais dans tous les cas cela permet de retravailler la notion. Dans la figure 11 (et dans plusieurs autres productions), on peut voir que l'élève a placé le Ledenez dans le coin gauche de la feuille et cherché un centre adapté pour agrandir la figure. Certains dessinent le contour et d'autres relient les points à la règle. L'agrandissement n'est pas toujours optimal et le nombre de points doit être important pour envisager un agrandissement réussi.

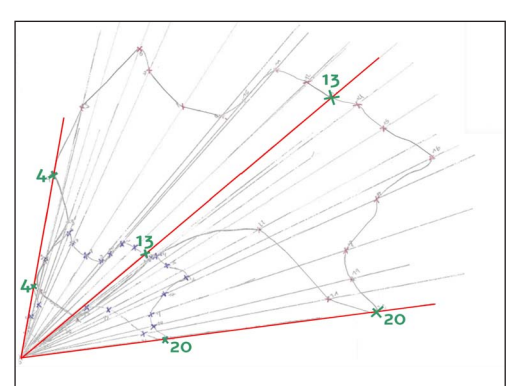

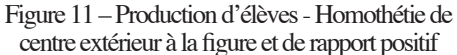

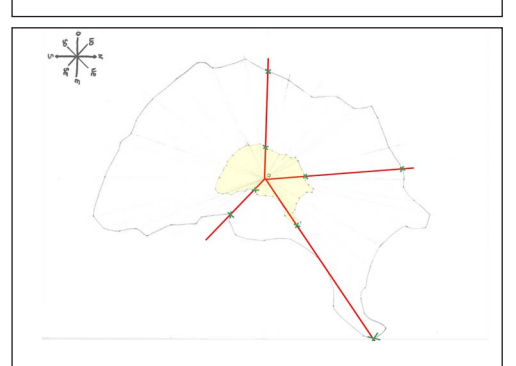

Figure 12 – Production d'élève - Homothétie de centre intérieur à la figure et de rapport positif

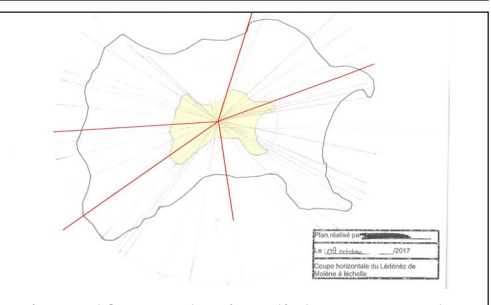

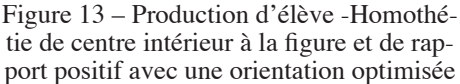

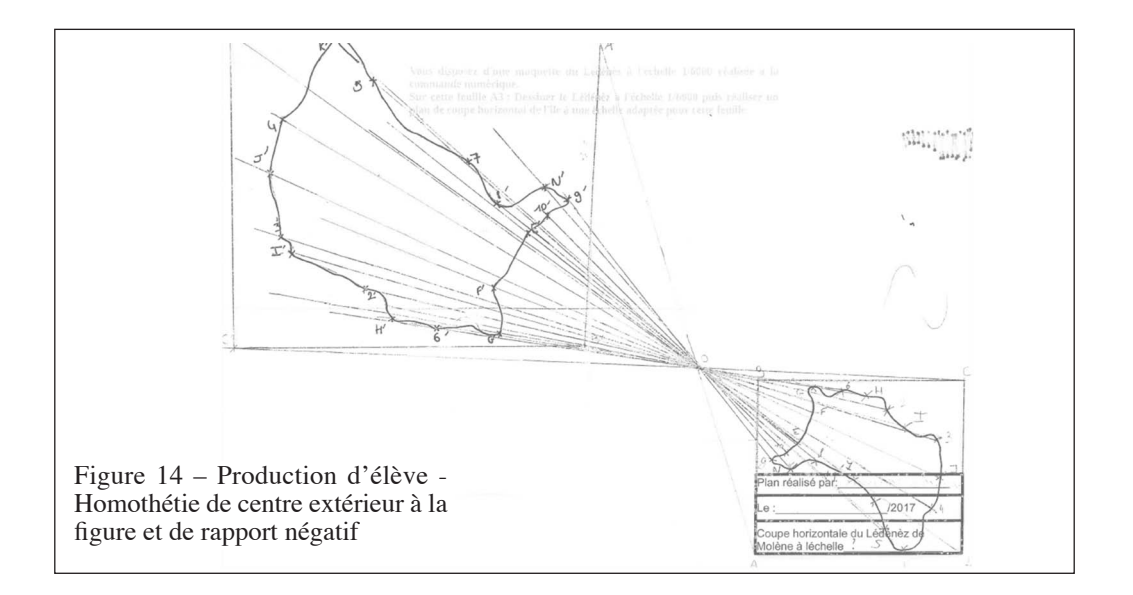

Dans les travaux des figures 12 et 13<sup>12</sup>, le placement du gabarit s'est fait au centre de la feuille, cela évite une recherche trop poussée du centre d'homothétie. Dans la figure 13, l'orientation de départ du gabarit est optimisée. Dans la figure 14, l'élève tente une homothétie de rapport négatif qui s'avère peu concluante pour le respect de la consigne. Dans le tra-

vail qui suit, l'élève utilise le quadrillage agrandi orienté de manière judicieuse. Son compte rendu est retranscrit ci-dessous. Il est très détaillé comme on peut le voir. On constate que l'élève utilise également des homothéties.

3.3.4 Compte rendu - Transcription d'un travail peu lisible

Il faut dessiner, en gardant les proportions, le Ledenez, sur la feuille A3, en prenant le plus de place possible.

1) Calculer l'échelle :

D'abord, on a voulu savoir combien de fois on allez pouvoir agrandir le Ledenez. On a "rentré" le Ledenez (la maquette) dans un rectangle pour pouvoir comparer les mesures du rectangle à celle de la feuille.

<sup>12.</sup> Les traits des figures ont été accentués afin de rendre plus visibles les constructions des élèves.

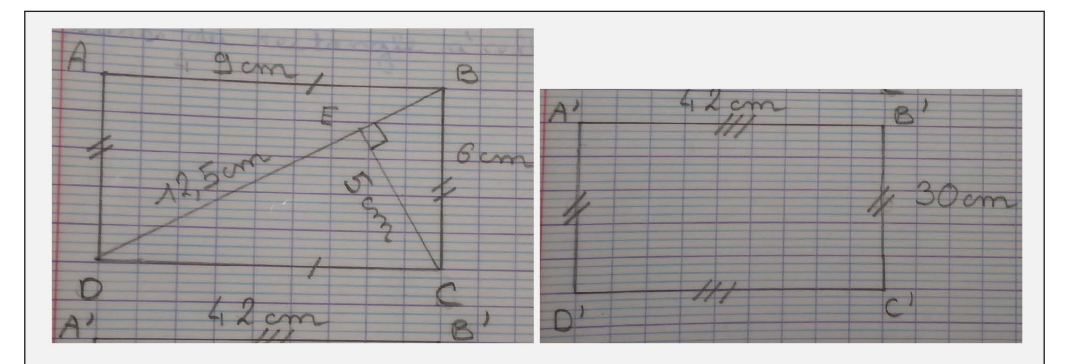

Nous avons donc comparer les mesures : En collant AB à  $A'B'$ , BC à B'C'... Les longueurs :

 $rac{42}{9} \approx 4,7$  $\frac{30}{6} = 5$ 

Les largeurs :

Si l'on choisit cette solution, on agrandira le Lédènes 4,7 fois. En "collant" BD à  $A'B'$ , EC à B'C'... Les longueurs :

$$
\frac{42}{12,5} = 3,36
$$

 $\frac{30}{5} = 6$ 

Les largeurs :

Si l'on choisit cette solution, on agrandira le Ledenez 3,36 fois. Il vaut mieux donc coller AB à  $A'B'$ .

L'échelle du plan par rapport à la maquette sera don  $\frac{42}{9}$ .

2) Calculer la taille du cadrillage :

Pour tracer notre plan, nous avons décider d'utiliser notre cadrillage. Nous avons donc multiplier par 4,7 les côtés des carreaux du cadrillage de la maquette pour trouver les tailles des cadrillages  $du$  plan:

$$
4, 7 \times 1, 6 = 7, 52 \text{ cm}.
$$

Un carreau égal  $1, 6 \times 1, 6$ .

 $3)$  Tracer le cadrillage :

Au départ j'ai tracé directement le cadrillage, mais sur la maquette il est incliné. J'ai donc tracé le cadrillage dans le rectangle sur lequel nous avions mis le Ledenez, puis mesurer la longueur entre un croisement du cadrillage et le coin du rectangle.

Ensuite, j'ai multiplié la longueur par 4,7, puis j'ai tracé ce croisement sur une feuille.

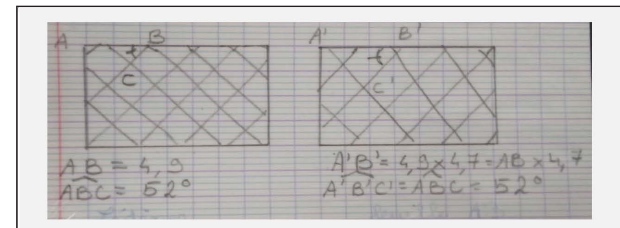

4) Faire les homotéthies :

Le cadrillage est grand, donc pour être plus précise j'ai fait des homotéthies. J'ai placé la maquette de sorte que un croisement du grand cadrillage se superpose avec celui du petit quadrillage. Ensuite, j'ai tracé le contour de la maquette et j'ai placé des points. Puis j'ai fait des homotéthies de centre A (le croisement) et de rapport  $4,7$ .

Une fois que j'ai placé tous ces points, j'ai tracé le plan en m'aidant du cadrillage et en passant par ces points. Malheureusement, certains points ne passent pas sur la feuille, mais je n'ai plus de feuille pour recommencer.

5) Calculer la vraie échelle : Pour finir, j'ai calculé l'échelle du plan par rapport à l'île. Voilà comment j'ai fait : m=maquette  $1cm - m \rightarrow 6000cm$  dans la réalité.  $1cm - m \rightarrow 4$ , 7cm sur la feuille.  $4,7cm - mfeuil \rightarrow 6000ccm$  réalité  $1cm - m \rightarrow 6000cm : 4,7$  $\approx 1277$ Donc l'échelle est égale à  $\frac{1}{1277}$  environ.

Cette méthode, de quadrillage orienté combiné avec une homothétie, est appréciée des élèves lors de la mise en commun. On peut aussi apprécier ce travail pour sa recherche du meilleur agrandissement. L'élève a décidé d'encadrer l'îlot dans un rectangle le plus petit possible afin de pouvoir effectuer l'agrandissement maximal. L'ensemble de la démarche et des calculs est exposé. Tous les comptes rendus ne sont pas aussi détaillés.

#### 3.3.5 Bilan en classe : avantages/ inconvénients des différentes méthodes

Quelques travaux réalisés par les élèves sont présentés à la classe pour la séance de bilan ; l'idée est de critiquer chaque métho-

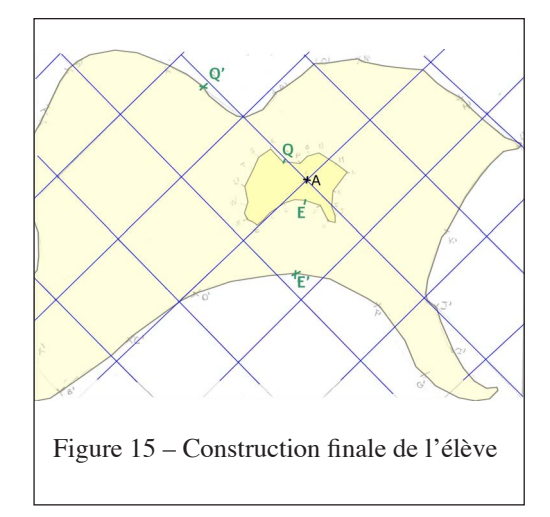

de afin de déduire celle qui paraît la plus efficace.

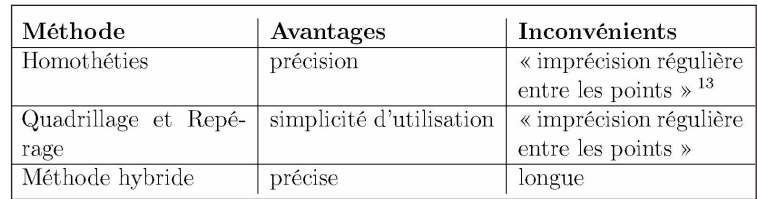

On a le résumé cicontre :

Ce travail est l'occasion de revenir sur la notion d'échelle ainsi que sur les différents calculs relatifs. La grille d'évaluation suivante est élaborée a posteriori par l'enseignant, à partir de l'analyse des travaux des élèves. Le travail est évalué à l'aide de la grille suivante :

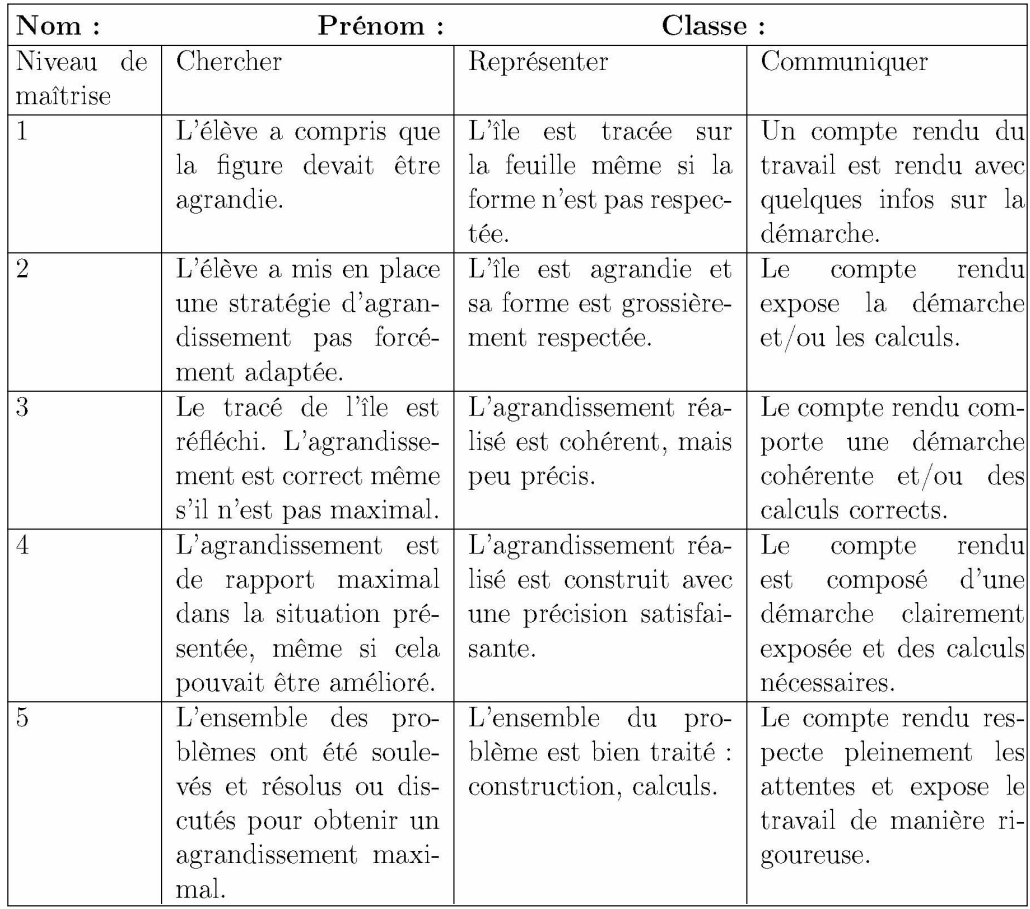

13. Expression des élèves pour dire que l'imprécision de

l'interpolation entre deux points est systématique.

#### 3.4 Deux exploitations des cartes en technologie et en mathématiques

#### 3.4.1 En technologie

La première étape du projet de réhabilitation d'habitations comme celles des goémoniers est d'en établir un plan de masse 14. Cela permet non seulement de déterminer les matériaux nécessaires et d'organiser leur acheminement, mais également de déterminer quelles maisons et, plus précisément, quelle partie de leur toit sont les plus judicieuses pour l'implantation des panneaux solaires photo-voltaïques. L'emplacement et les cotes des habitations sont relevés sur Géoportail

(figure 17) ; sur une capture mise à la bonne échelle <sup>15</sup> et orientée, de l'image du Ledenez sur Géoportail et importée dans Sketchup, les élèves réalisent les modèles 3D des habitations (figure 18) à partir des cotes relevées et de photos orientées (figure 16) qui permettent d'avoir des indications sur la forme des toits, des ouvertures, etc.

Une fonctionnalité de Sketchup permet de simuler leurs ombres portées à toute date et heure choisies (figures 19). Les élèves peuvent ainsi "observer" l'importance de l'emplacement des panneaux solaires pour maximiser leur ensoleillement et donc optimiser le rendement de l'installation.

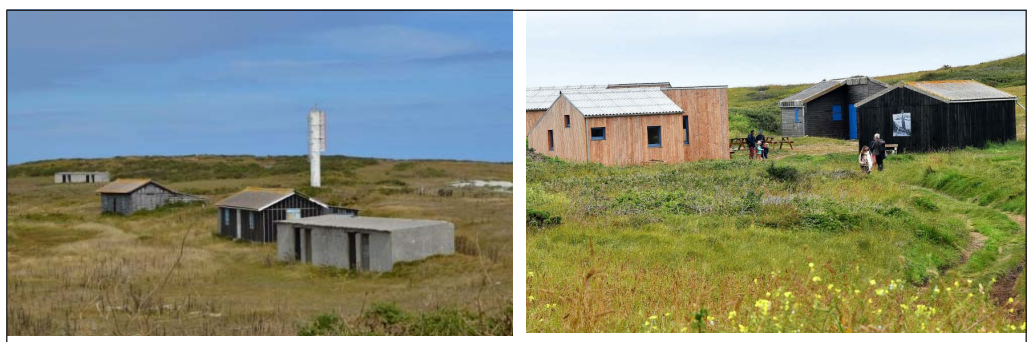

Figure 16 – à gauche : vue depuis le Sud | à droite : vue depuis l'Est

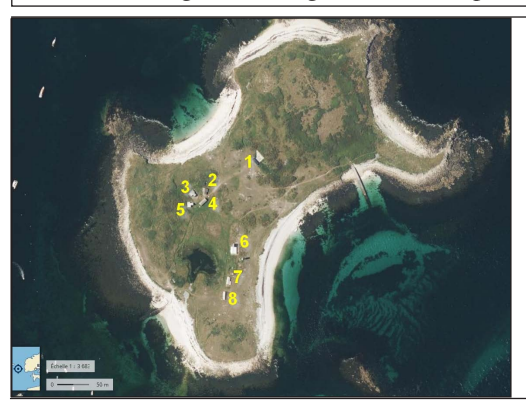

Figure 17 – Vue satellite avec cabanes numérotées de 1 à 8

<sup>14.</sup> Le plan de masse est un plan coté, dessiné généralement par un architecte, permettant de visualiser l'ensemble d'un projet. Source : journaldunet.fr

<sup>15.</sup> cohérente avec les cotes relevées des habitations

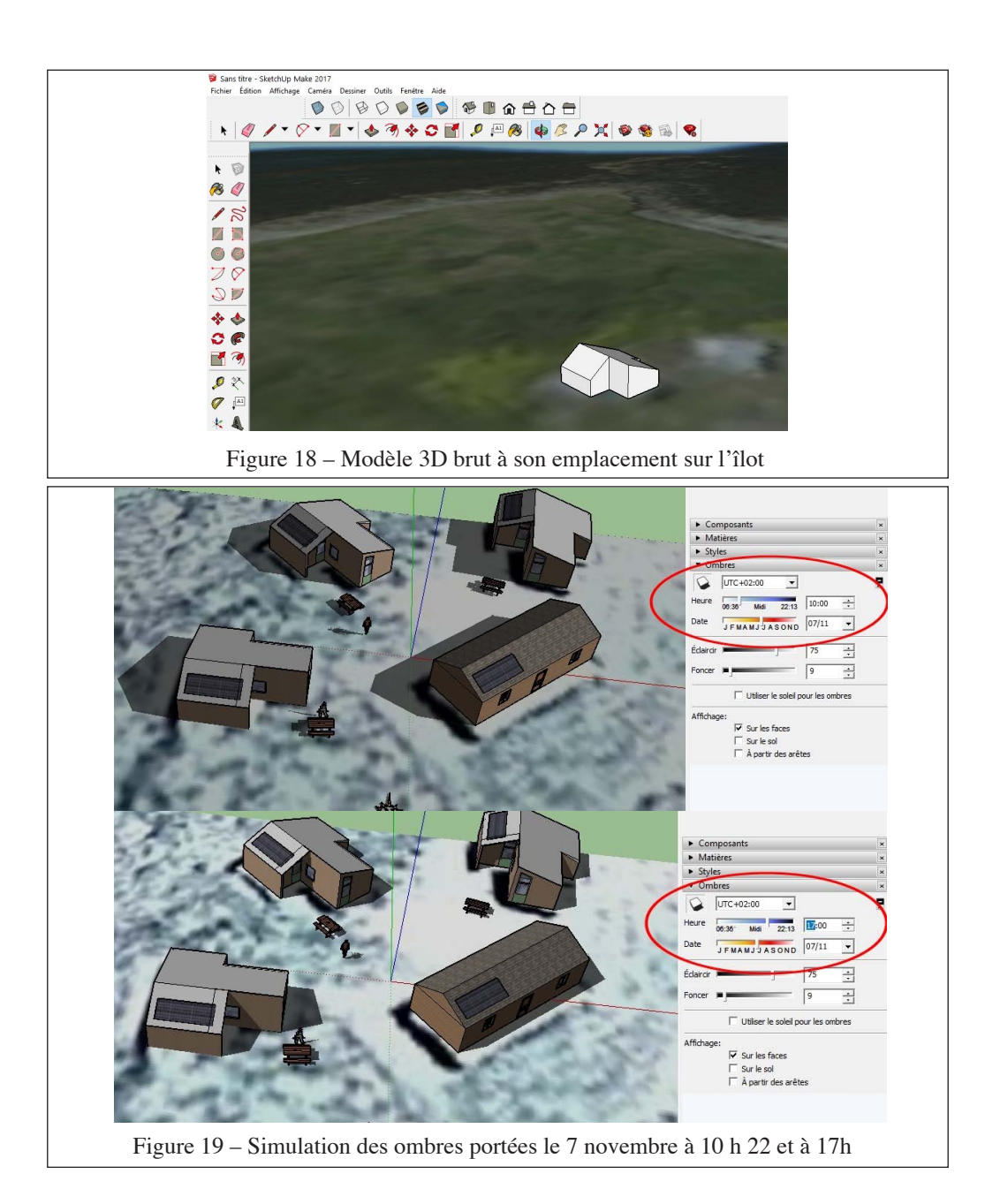

43

# 3.4.2 En mathématiques : positionnement de l'habitat sur la carte

On demande aux élèves de placer les cabanes sur leur carte au format A3 de la manière la plus précise possible et en respectant les proportions. Il est nécessaire de pouvoir se repérer sur la carte. Ils doivent donc commencer par y placer une rose des vents. Les élèves disposent de plus de la photo à une certaine échelle ( 1/4264, dans la figure 20) imprimée depuis Géoportail.

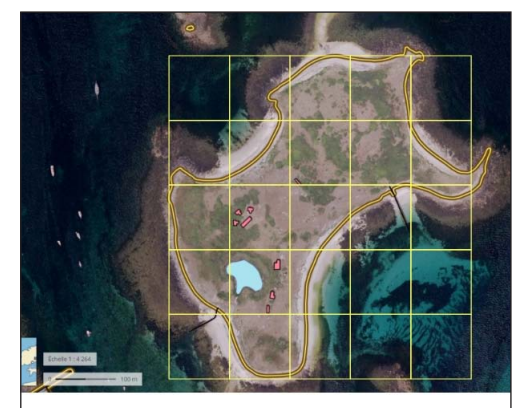

Figure 20 – Photo quadrillée du Ledenez exportée de géoportail

Le travail se déroule par groupes de 3 à 4 élèves ; chaque groupe est libre de choisir sa méthode. Le matériel de géométrie est essentiel pour travailler. La démarche adoptée doit être justifiée, les traits de construction doivent rester apparents, les éventuels calculs réalisés doivent être indiqués.

Ce travail de positionnement de l'habitat, réalisé en fin d'année, n'a pas pu être exploité complètement, néanmoins deux méthodes apparaissent, par quadrillage et par tracé de lignes particulières qui permettent le repérage des bâtiments (et parfois la combinaison des deux). Nous détaillerons le dernier travail (Fig. 23).

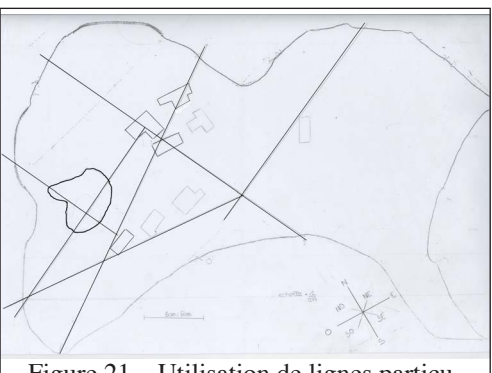

Figure  $21$  – Utilisation de lignes particulières pour repérer les bâtiments.

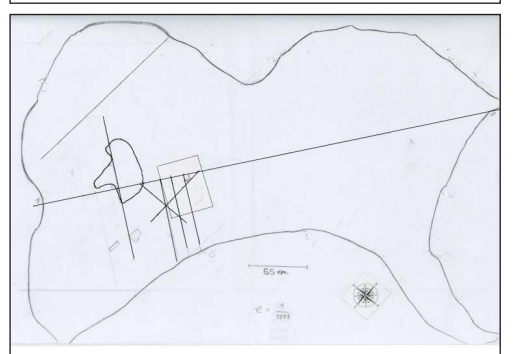

Figure 22 – Utilisation d'une grande ligne et de perpendiculaires pour repérer les bâtiments.

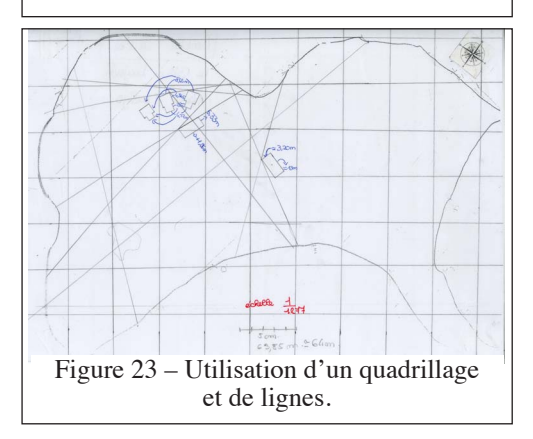

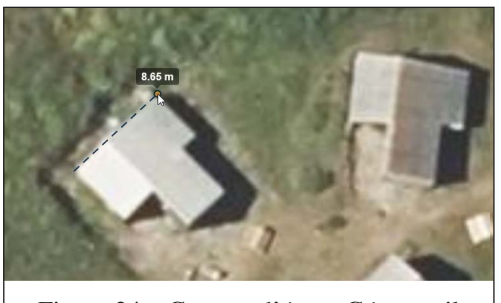

Figure 24 – Capture d'écran Géoportail

Dans ce dernier travail, l'élève utilise un quadrillage qui est plus précis que celui utilisé en technologie. On peut remarquer les segments sécants, qui se croisent en un point remarquable de certains bâtiments (sommet de l'angle formé par deux murs). Les extrémités de ces segments sont choisies à des endroits du trait de côte facilement identifiables. Le bâtiment est ainsi placé de manière assez précise, en respectant les proportions. Les mesures de la figure 20 dont ils disposent sont calculées en vraie grandeur puis remises à l'échelle 1/1277.

On peut également les vérifier sur le site Géoportail. On peut éventuellement envisager le calcul des dimensions à l'aide d'un changement d'échelle entre l'échelle 1/4264 de la photo et l'échelle 1/1277 de la carte.

Il est à noter que certains ont un problème dans l'utilisation de l'échelle (les dimensions des bâtiments montrent pourtant clairement une erreur dans les proportions). Une comparaison entre les productions réalisées sur le papier en mathématiques et les modèles 3D construits en technologie, permet d'apprécier les erreurs d'échelle de certains, les erreurs d'orientation ou les mauvais placements...

#### **4. — La balise**

# 4.1 Éléments de contexte

La séquence présentée dans cette partie allie les mathématiques, la technologie et laphysique-chimie. Elle commenceen technologie. Une vuesatellite du Ledenez et de Molène qui montre le gué est présentée aux élèves.

Le professeur entame un débat avec les élèves sur les moyens d'informer les visiteurs de passage de la possibilité de rallier Molène depuis le Ledenez à pied sans qu'ils aient besoin d'aller le constater eux-mêmes sur place.

Le but de ce débat est de préciser la fonction d'usage de l'objet technique qui permet de résoudre ce problème, première étape vers sa conception <sup>16</sup> ; l'étape suivante est de

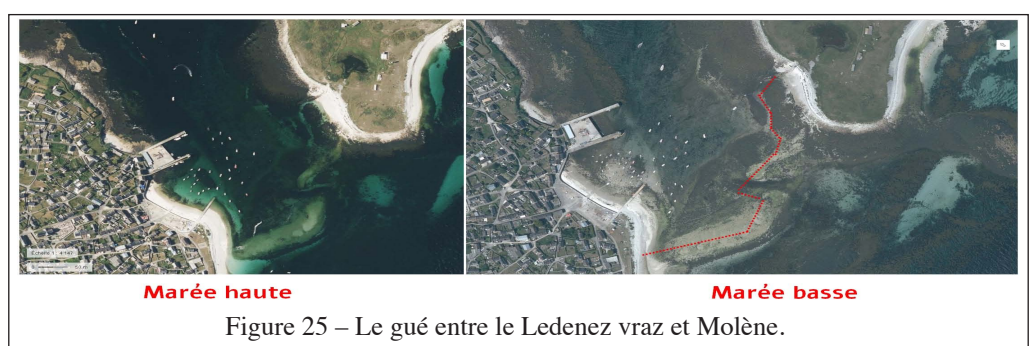

<sup>16.</sup> Définir la fonction d'usage d'un objet technique, c'est répondre à la question : A quoi sert cet objet ? Ici la fonction d'usage de l'objet recherché est : avertir les locataires des gîtes du Ledenez, à distance, que la traversée du Ledenez à Molène est possible (ou impossible).

déterminer ses caractéristiques et son cahier des charges.

La solution retenue est une balise, sous la forme d'un dispositif flottant, qui détecte la présence d'eau de mer et envoie un signal par l'intermédiaire d'un émetteur wifi à un récepteur situé sur l'îlot. L'information doit être consultable via une application mobile. Le cahier des charges suivant est fixé par l'équipe enseignante.

La balise doit pouvoir :

- flotter, avec une ligne de flottaison déterminée ;
- détecter la présence d'eau de mer ;
- rester dans une zone restreinte du passage vers le Ledenez sans être déportée par le courant ;
- abriter un dispositif d'émission d'informations protégé des projections d'eau de mer ;
- abriter un dispositif qui permettra d'alerter de manière visuelle s'il y a de l'eau de mer ou pas.

Dans cet article, nous présentons comment les deux premiers objectifs ont été atteints.

#### 4.2 Travail en technologie

Les objectifs de ces séances sont de :

- concevoir un support pour le dispositif électronique de la balise ;
- manipuler un logiciel de conception 3D;
- tester l'importance d'un lest et de la prévision en amont de la ligne de flottaison.

Le cahier des charges suivant est proposé aux élèves :

- la balise comprend des électrodes qui doivent toucher l'eau à marée haute, mais pas à marée basse ;
- il doit y avoir un ou des flotteurs ;
- un système doit protéger l'électronique de l'eau de mer ;
- une unité de production d'électricité doit être implantée sur la balise.

La maquette de balise présentée aux élèves pour démarrer le travail en classe est composée de deux flotteurs de polystyrène, sur lesquels une boîte en plastique abritant l'électronique est collée. Sous la boîte en plastique, il y a deux vis qui jouent le rôle d'électrodes et un lest permettant à la balise de s'enfoncer suffisamment dans l'eau pour que les électrodes touchent l'eau quand la balise flotte. Avant de lancer ses élèves dans la réalisation concrète de la balise, le professeur organise une séance de discussion qui permet de fixer les contraintes nécessaires pour compléter le cahier des charges de l'objet.

Lors de cette discussion, le professeur impose le matériau (une plaque de polystyrène expansé type Styrodur d'épaisseur 6 cm) qui a la propriété de flotter et ne se gorge pas d'eau. Les dimensions des vis (électrodes) et l'évaluation du niveau de la ligne de flottaison de la balise sont déterminées collégialement à cette occasion après l'identification des contraintes suivantes :

- Les vis doivent dépasser de 4 cm sous le socle en PVC supportant l'électronique embarquée ;
- La ligne de flottaison se situe à 4 cm audessus de bas du flotteur.

La balise doit donc « couler » de 4 cm. L'énoncé <sup>17</sup> de l'activité permet de préciser le

<sup>17.</sup> téléchargeable à partir de la fiche Publimath de l'article

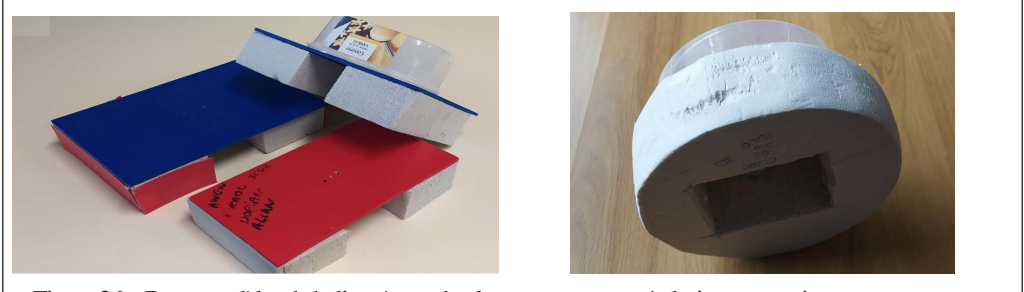

Figure 26 – Deux modèles de balise : à gauche, le type catamaran, à droite une version en « couronne »

vocabulaire et les diffiérents paramètres du problème posé.

Les élèves modélisent leurs propositions sous Sketchup puis construisent leur balise à l'aide des matériaux disponibles (polystyrène expansé, vis de différents métaux...) et font des essais dans un aquarium. Bien qu'influencés par l'exemple présenté par le professeur (catamaran), certains élèves désirent s'orienter vers d'autres formes, comme des couronnes de base circulaire ou rectangulaire (voir figure 26).

Aucune des balises proposées ne coule suffisamment. Il faut donc la lester pour que les électrodes trempent dans l'eau.

Quelle masse de lest nous faut-il ? Cette question sera le point de départ des séances en mathématiques et en physique-chimie qui suivent.

Pour simplifier le travail de recherche qui va suivre, le professeur de technologie choisit l'un des modèles de balises proposés par ses élèves. Les critères du choix (stabilité, simplicité de construction des flotteurs, éviter un effet de cloche qui empêche l'eau de rentrer en contact avec les vis...) et les dimensions qui permettront de problématiser la situation sont réunis dans les deuxfigures qui suivent (extraites en partie de l'énoncé).

Pour que les électrodes trempent dans l'eau, il faut compenser suffisamment la poussée d'Archimède de la balise. Pour déterminer comment le faire, il faut mener une analyse physique de la situation, poser une

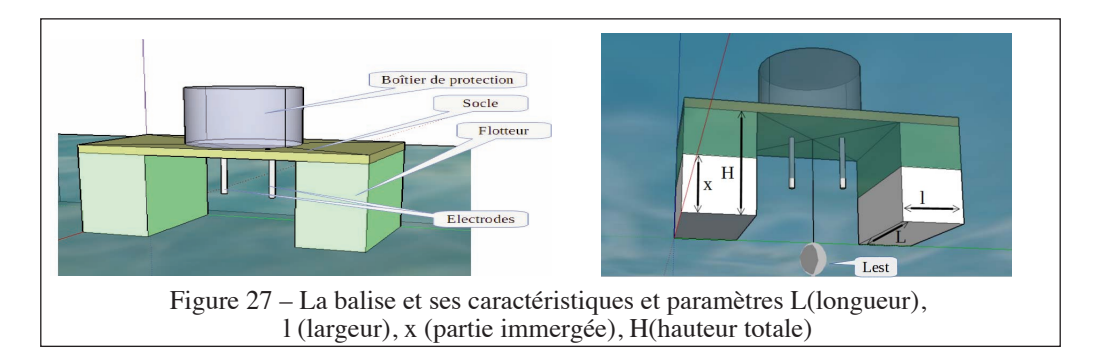

équation puis la résoudre. L'équation "poids de la balise = poussée d'Archimède" va être résolue lors d'une séquence de plusieurs séances mêlant les mathématiques, les essais en technologie et la physique.

#### 4.3 Cadre théorique de la flottaison

Nous allons utiliser les principes de la mécanique de Newton pour étudier l'équilibre que constitue la flottaison de la balise.

Notre système d'étude est la balise constituée de deux flotteurs en polystyrène, d'une "quille" formée de masselottes en laiton ; sur les flotteurs, on trouve la partie "électronique" et les cellules solaires.

Sur notre balise qui flotte s'exercent plusieurs forces : **!**

- le poids issu de la gravité que l'on note  $\overrightarrow{P}$ ;
- la poussée d'Archimède, c'est-à-dire l'action de l'eau déplacée sur le flotteur et sur la quille que l'on note  $P_A$ . **!**

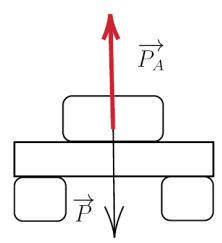

Figure 28 – Schéma de la situation

La balise flotte si la force de gravité qui la fait couler est égale en quantité et en direction et de sens opposé à ce que les physiciens appellent la poussée d'Archimède. C'est-à-dire une force du bas vers le haut qui modélise l'action d'un volume de liquide déplacé sur le solide qui déplace ce volume.

Quand la balise flotte, on peut écrire :

$$
\vec{P} + \vec{P_A} = \vec{0}
$$

On note b la balise, q la quille et  $b_i$  la partie immergée de la balise. On peut maintenant exprimer les forces du poids et de la poussée d'Archimède grâce aux relations suivantes :

— Le poids est égal au produit de la masse totale de la balise et de la pesanteur  $g$  soit **!**

$$
\vec{P} = (m_b + m_q) \times \vec{g}
$$

— La poussée d'Archimède est égale à l'opposé du produit de la masse du volume de fluide déplacé par la pesanteur.

$$
\overrightarrow{P_A} = -m_{\text{volume d'eau déplace}} \times \overrightarrow{g}
$$

Afin de prévoir l'enfoncement souhaité, on doit donc résoudre l'équation d'inconnue  $m_q$ :

$$
m_b + m_q = m_{\text{volume d'eau} \text{ déplace}}.
$$

En troisième, le programme de physiquechimie incite à l'étude d'exemples d'équilibre statique. C'est une très bonne occasion de montrer aux élèves qu'une situation d'équilibre n'est pas provoquée par une absence de forces, comme les élèves l'interprètent souvent, mais par une compensation des forces. La notion de vecteur n'est pas au programme de troisième, mais les deux points suivants apparaissent dans le programme de physique-chimie :

- Expérimenter les situations d'équilibre.
- Modéliser une action exercée sur un objet par une force caractérisée par une direction, un sens et une valeur.
- L'égalité suivante :

poids de la balise = poussée d'Archimède

est donc établie avec les élèves par une étude documentaire et des expérimentations avec le dynamomètre (voir section 4.4 ).

# Éléments des programmes disciplinaires :

#### Physique-chimie:

- Identifier les interactions mises en jeu (de contact ou à distance) et les modéliser par des forces.
- Proposer et mettre en œuvre un protocole expérimental pour déterminer une masse volumique d'un liquide ou d'un solide et exploiter des mesures de masse volumique pour différencier des espèces chimiques.

#### Technologie:

- Concevoir un objet technique simple (capteur de détection d'eau de mer)
- Réalisation de plans et dessin sur logiciel de CAO (sketchup)
- Programmation d'une carte électronique (Arduino Uno)
- Connaître les standards de la communication sans fil. (Bluetooth, Wi-Fi...)

#### Mathématiques :

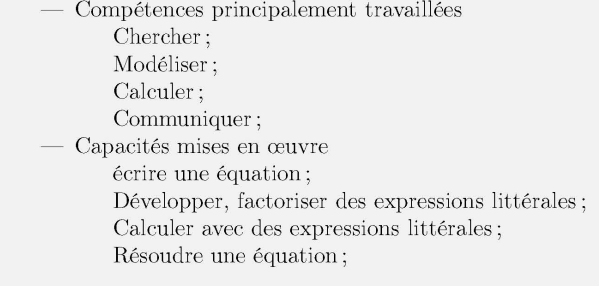

Les obstacles que les élèves rencontrent dans la mise au point de l'objet technique "balise" les amènent à solliciter leurs connaissances et leurs compétences en physique-chimie, en mathématiques autant qu'en technologie; chaque discipline contribue à la réalisation du projet commun dans une sorte de relais qui permet de traiter une partie plus ou moins importante de son programme du niveau troisième.

#### 4.4 Étude de la poussée d'Archimède en physique-chimie

Les objectifs de ces séances sont de se familiariser avec la notion de force et de poussée d'Archimède et de comprendre que la poussée d'Archimède dépend de la nature et du volume de liquide déplacé.

Nous allons maintenant nous appuyer sur le cadre théorique posé précédemment pour proposer une séquence adaptée à des élèves de troisième.

#### 4.4.1 Consignes en physique-chimie

On propose aux élèves de comparer le poids d'un objet et le poids du même objet plongé dans un liquide avec un dynamomètre. Ils constatent une différence. On définit avec eux cette différence comme étant la poussée d'Archimède. Au cours d'une discussion, les paramètres qui peuvent influencer la poussée d'Archimède sont identifiés :

- le volume de l'objet plongé dans le liquide ;
- la masse de l'objet plongé dans le liquide ;
- la masse volumique du liquide.

On demande aux élèves de comparer les valeurs de la poussée d'Archimède en ne faisant varier qu'un seul des paramètres, les deux autres étant fixés 18.

#### 4.4.2 Quelle mise en œuvre ?

La séance se déroule en salle de physiquechimie par groupe de 4 avec seulement 12 ou 13 élèves. Une fois la première partie de la fiche de consigne remplie, les élèves manipulent par groupe dans un temps contraint. Le professeur circule alors pour réexpliquer certaines consignes, prévenir certaines erreurs de manipulation... Une fois le temps imparti écoulé, les résultats expérimentaux sont discutés pour déboucher sur la relation qui permet de calculer la poussée d'Archimède. Puis dans le cours, nous notons la relation qui permet de la calculer 19 :

 $P_A = m_{\text{volume d'eau}$  déplacé  $\times$  g.

Voir ci-dessous un exemple de calcul d'application pour familiariser les élèves avec l'utilisation de cette relation.

#### 4.4.3 Ce qu'on attend des élèves et leurs difficultés

Les élèves connaissent le concept de poids et il a déjà été défini dans le cours. En constatant que la valeur du poids d'un objet est diminuée lorsqu'il est plongé dans un liquide, la mise en évidence de la poussée d'Archimède est facilitée. Par contre, cerner les paramètres dont elle dépend est plus difficile pour les élèves. L'expérimentation pour mesurer chaque paramètre à tour de rôle en bloquant les deux autres est une démarche qui a déjà été utilisée pour d'autres études (comme le refroidissement d'un liquide en début de l'année). On peut supposer que les élèves vont suivre le raison-

Exercice : Coule ou flotte?

Une balle de baseball a une masse de 150 g et a un volume de 0.2 L. On décide de la placer dans  $l'$ ean

- 1. Calculer le poids de la balle de baseball.
- 2. Calculer la poussée d'Archimède si la balle est entièrement plongée dans l'eau.
- 3. Comparer le poids et la poussée d'Archimède et en déduire si la balle flotte ou coule. Données :
	- Quand un objet coule, c'est que le poids est plus important que la poussée d'Archimède. Quand un objet remonte à la surface, c'est que le poids est inférieur à la poussée d'Archi-
	- Sur Terre, on prendra  $q = 10$  N/kg

#### Corrigé:

mède.

1.  $P = m \times q = 0.15 \text{ kg} \times 10 \text{ N/kg} = 1.5 \text{ N}$ 

- 2.  $P_A = m_{\text{volume eau} \text{ deplace}} \times g = 0.2 \times 10 = 2 \text{ N}$
- 3. La poussée d'Archimède étant plus importante que le poids, la balle de baseball ne peut pas rester immergée sous la surface de l'eau. Elle va flotter.

18. Voir Fiche de Travaux Pratiques : "De quoi dépend la poussée Archimède ?", téléchargeable à partir de la fiche Publimath de l'article.

19. La dépendance de la poussée d'Archimède avec l'intensité de pesanteur (g) est admise

nement, mais il va falloir être précis dans les mesures et dans le choix du matériel de mesure. Le professeur est donc très présent et circule beaucoup dans les groupes pour ajuster les manipulations des élèves. Le concept de masse volumique d'un liquide est difficile à maîtriser pour les élèves, bien qu'il soit abordé dès l'année de quatrième. Nous avons d'ailleurs choisi de le réinvestir dans une autre séquence présentée dans cet article section 4.6.

#### 4.5 Résolution de l'équation d'équilibre en mathématiques et tests en technologie

#### 4.5.1 Consignes en mathématiques

on projette la photographie de la balise fournie en technologie (figure 29).

On y trouve sa masse et les élèves transmettent les dimensions de ses flotteurs. On rappelle qu'il a été établi en technologie, que pour qu'un contact entre l'eau de mer et les vis soit possible, on doit lester la balise à l'aide d'une quille dont il faut déterminer la masse.

Le problème est donc posé en mathématiques en ces termes :

La balise doit s'enfoncer dans l'eau à hauteur de 4 cm ; quelle masse immergée doit-on attacher sous la balise afin de le permettre ?

#### 4.5.2 Quelle mise en œuvre ?

Le problème est d'une difficulté importante. Les élèves sont placés par groupe de 3 ou 4, l'idée est de guider les groupes vers la résolution du problème en leur posant une succession de questions progressives. La séance s'articule autour de phases de recherche et de bilans intermédiaires ponctués d'inter-

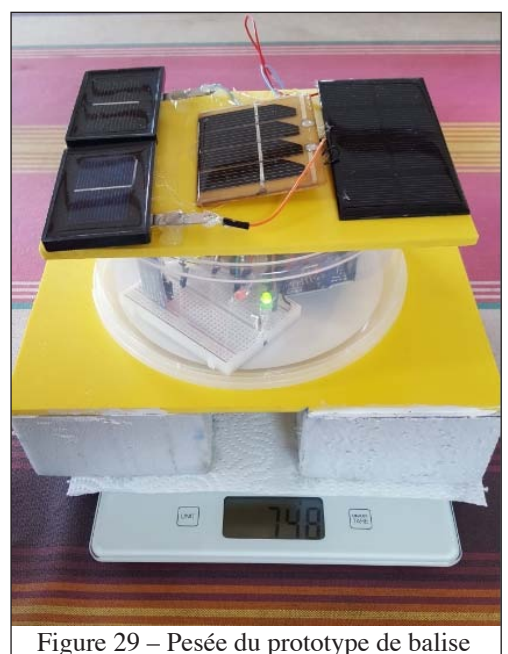

conçu en technologie

ventions du professeur afin d'orienter les élèves vers la solution.

#### 4.5.3 Ce qu'on attend des élèves et leurs difficultés

Les élèves ont appris en physique-chimie que pour que la balise flotte, les forces qui s'appliquent sur elle doivent vérifier l'égalité  $P = P_A$ , où P représente le poids de la balise et  $P_A$  la poussée d'Archimède. En mathématiques, ils ont déjà résolu des équations linéaires à une inconnue. Cette équation possède en apparence deux inconnues, la masse de la quille et la masse du volume d'eau déplacé. L'objectif est donc que les élèves, après avoir reconnu une équation, réussissent à la transformer en une équation linéaire à une seule inconnue afin d'être en mesure de la résoudre.

# 4.5.4 Déroulement du travail en classe

On pose l'égalité  $P = P_A$  avec les élèves. On rappelle que l'on cherche la masse de la quille. Cette inconnue doit apparaître ; on attend donc des élèves qu'ils passent des expressions

et

$$
P_A = m_{\text{volume d'eau} \text{ déplace}} \times 10
$$

 $P = (m_b + m_a) \times 10$ 

à l'équation :

$$
m_b + m_q = m_v
$$

en notant  $m<sub>v</sub>$  la masse du volume d'eau déplacé par la balise.

on cherche à réduire le nombre d'inconnues à la seule masse de la quille en laiton  $m_q$ . La masse de la balise est connue, elle est donnée sur le document fourni en technologie.

On cherche si on peut déterminer  $m<sub>v</sub>$  à partir des données du problème. La balise est constituée de deux flotteurs et d'une quille entièrement immergée, on attend des élèves qu'ils écrivent l'égalité :

$$
m_v = m_{V_{bj}} + m_{V_q}
$$

où  $V_{bi}$  est le volume de la partie immergée de la balise et  $V_q$  est le volume de la quille.

On peut le calculer grâce à la masse volumique ; d'après le cours de physiquechimie,

$$
m_{V_{bi}} = \mathbf{Q}_{\text{eau}} V_{bi}
$$

ce qui donne en remplaçant par les valeurs :

 $V_{bi} = 10 \text{ cm} \times 20 \text{ cm} \times 4 \text{ cm} \times 2 = 1600 \text{ cm}^3$ et

$$
Q_{\text{eau}} = 1 \,\text{g/cm}^3
$$

Ainsi,  $m_{V_{b_i}} = 1600$  g.

On demande de réécrire l'équation en remplaçant par les inconnues trouvées :

$$
748 + m_q = 1600 + m_{V_q}.
$$

L'équation reste donc à deux inconnues. On propose alors aux élèves d'utiliser l'égalité  $m = 0$  V pour chaque masse inconnue restante dans l'équation. Cela mène les élèves à réécrire cette équation en considérant l'inconnue  $V<sub>q</sub>$ . Les élèves doivent donc écrire :

$$
748 + \rho_{\text{laiton}} V_q = 1600 + \rho_{\text{eau}} V_q.
$$

On attend alors des élèves qu'ils remplacent les masses volumiques du laiton et de l'eau de mer par leur valeur afin d'écrire :

$$
748 + 8,3.V_q = 1600 + 1.V_q.
$$

Ainsi, on a écrit une équation linéaire à une inconnue qui n'est plus la masse de la quille, mais son volume. Les élèves résolvent l'équation pour arriver à :  $1600 - 740$ 

$$
V_q = \frac{1600 - 748}{8.3 - 1}
$$

$$
V_q \approx 117 \text{ cm}^3.
$$

arrondi à l'unité par exemple. Les élèves doivent calculer la masse de la quille en connaissant le volume et la masse volumique du laiton :  $m_q \approx 8.3$  g/cm<sup>3</sup> × 117 cm<sup>3</sup> = 971 g arrondi à l'unité.

Le travail est laborieux et est guidé par étapes. on laisse un temps de recherche puis on regarde où en est chaque groupe avant de proposer une avancée. À ce stade, aucune production n'est demandée. Les élèves gardent dans leur classeur la trace des calculs et du raisonnement. Un compte rendu de synthèse demandé plus tard est disponible en annexe.

Les élèves expérimentent en technologie en plongeant la balise dans une bassine remplie d'eau de mer et en suspendant 971 g de laiton à la quille

et... elle s'enfonce moins que prévu ! Nouveau problème, les calculs ayant été vérifiés et justes, c'est au tour du professeur de physique-chimie d'intervenir.

4.6 Détermination de la masse volumique de l'eau de mer en physique-chimie et en mathématiques.

#### 4.6.1 Planification de la séquence

Pourquoi la balise ne s'enfonce pas autant que prévu ?

C'est une bonne problématique pour comprendre la poussée d'Archimède. En effet, l'intensité de la poussée dépend de la masse de liquide déplacé, donc du type de liquide qui est déplacé.

Dans les calculs en mathématiques, les élèves ont utilisé spontanément la masse volumique de l'eau pure, mais l'expérience a été réalisée avec de l'eau de mer. L'eau de mer étant plus dense, pour un même volume, la masse déplacée est plus importante et donc la poussée l'est aussi.

La masse volumique d'une matière est une grandeur quotient, c'est le quotient de la masse de cette matière par son volume. Ici, on calcule la masse du volume d'eau de mer déplacé par la quille.

Nous avons pris l'habitude de traiter ce genre de situations entre le professeur de mathématiques et le professeur de physique et nous l'abordons avec le schéma suivant :

1. la mise en œuvre d'un protocole expérimental pour résoudre une problématique et la réalisation des mesures qui en découlent s'effectue en cours de physique-chimie (cf section 4.6.3) ;

- 2. le traitement des données (hypothèse de proportionnalité, recherche du cœfficient ...) se fait en mathématiques (cf section 4.6.5) ;
- 3. l'utilisation du cœfficient de proportionnalité, l'établissement de la relation de proportionnalité en identifiant les grandeurs et la vérification expérimentale vient conclure le travail en physique-chimie (mentionnée en section 4.6.5, mais pas décrite).

#### 4.6.2 Consignes en physique-chimie

Les élèves sont en troisième, ils ont donc été formés tout au long du collège à la rédaction de comptes rendus d'expérience et à la mise en place de démarche de résolution de problème par l'expérience. Le problème de la balise a été posé en mathématiques, reste à mettre au point un protocole. Le choix de la formulation de la problématique est très important. On pourrait demander : "1 mL d'eau de mer est-il plus lourd qu'1 mL d'eau du robinet?" ou bien : "Que constate-t-on si on pèse 1 L d'eau de mer et si on pèse 1 L d'eau du robinet?". Mais l'enseignant recherche un énoncé facile à comprendre et qui suggère la vérification expérimentale qui permet d'y répondre. C'est pourquoi il lui préfère cette formulation :

> Combien pèse 1 mL d'eau de mer en gramme ?

#### 4.6.3 Quelle mise en œuvre ?

Les élèves vont donc mener une série de mesures de masse et de volume d'eau de mer par groupe de 3 ou 4 dans la salle de physiquechimie du collège.

Le choix du matériel d'expérimentation est assumé par l'enseignant dans sa totalité. Il

faut faire avec les contraintes de budget, de matériel et de maîtrise du matériel par les élèves.

Les masses volumiques de l'eau de mer et de l'eau du robinet sont connues, pour rappel :

—  $Q_{eau \text{ de mer}} \approx 1.03 \text{ g/cm}^3 \text{ en Bretagne ;}$ 

$$
- Q_{\text{eau du robinet}} = 1,00 \text{ g/cm}^3.
$$

Il faut donc une précision comportant trois chiffres significatifs pour les différencier. Une démarche scientifique réclamerait donc d'utiliser des mesures de masses et de volume à trois chiffres. Malheureusement, au moment de la conception de la séance, nous n'y avons pas pensé. Cela fait partie des risques de notre démarche, le rythme est celui de nos découvertes personnelles, de nos idées, du ressenti des élèves et des besoins de chacun.

Mesure du volume : Le matériel sélectionné est facile à utiliser et permet de mesurer des petits volumes de manière répétée et précise. Nous achetons des seringues graduées tous les 0,2 mL près, avec une capacité maximale de 1 mL et des seringues graduées tous les 1 ml, avec une capacité maximale de 10 mL.

Mesure de la masse : Les balances sont précises à 0,1 g près et ne permettent pas de mesurer des masses de plus de 200 g, tare comprise. Le récipient choisi est donc un bécher en Pyrex dont la masse ne dépasse pas 100 g ce qui permettra de mesurer des masses d'eau jusqu'à 100 g.

Mise au point du protocole : Les élèves sont en groupes de 3 ou 4, le matériel pour réaliser l'expérience n'est pas visible et il n'y a pas de document distribué indiquant le protocole et la liste de matériel. Dans chaque groupe, un porte-parole est chargé de la communication des idées, des résultats, des questions du groupe à l'enseignant et au reste de la classe. Cette partie fait l'objet d'une courte discussion au sein de chaque groupe pour vérifier que le problème est bien compris par la recherche d'idées sur les manières d'y répondre. Il est ajouté aux comptes rendus ainsi que la liste du matériel. À la suite de quoi, deux ou trois porte-parole proposent un protocole qui est débattu puis avec l'accord des élèves, un protocole est adopté et rédigé au tableau pour que toute la classe l'utilise.

#### **Protocole**

- On mesure un volume d'eau de mer le plus précis possible à l'aide d'un récipient gradué.
- On pèse ce volume d'eau dans un récipient.
- On effectue la mesure pour plusieurs volumes d'eau de mer différents.

#### **Liste de matériel**

- seringue de 1 mL graduée tous les 0,2 mL
- seringue de 10 mL graduée tous les 1 mL
- balance précise à 0,1 g près
- eau de mer

Figure 30 – Protocole et liste de matériel, document élaboré en classe.

Les élèves choisissent de regrouper les mesures dans un tableau à double entrée, le volume d'eau de mer (en mL) et la masse qui y correspond (en g). Les mesures seront ensuite exploitées en mathématiques.

#### 4.6.4 Ce qu'on attend des élèves, leurs difficultés

Ils vont rédiger un compte rendu de leur expérimentation qui reprend les étapes suivantes :

- Expérience : avec la liste du matériel nécessaire et le protocole expérimental ;
- observation : avec les mesures consignées dans un tableau ;
- Conclusion : avec la réponse à la problématique. De nombreuses compétences expérimentales évaluables en physique-chimie sont mises en jeu par cette activité : mesurer des grandeurs physiques de manière directe ou indirecte, concevoir et réaliser un dispositif de mesure ou d'observation, planifier une tâche expérimentale, organiser son espace de travail, garder des traces des étapes suivies et des résultats obtenus.

#### 4.6.5 Séance en mathématique

Les comptes rendus de physique-chimie sont donnés au professeur de mathématiques. Les groupes ont rangé leurs résultats dans un tableau. Le professeur de mathématiques réalise un montage A4 regroupant l'ensemble des tableaux de mesures réalisées dans la classe. Ce document de synthèse est photocopié et remis aux élèves individuellement pour la séance suivante en mathématiques (cf. l'annexe2).

En salle informatique, chaque binôme rentre les données de la classe et les élèves sont chargés d'exploiter ces données pour déterminer la masse volumique de l'eau de mer. L'idée est d'aboutir à une représentation graphique mettant en évidence la proportionnalité de la masse et du volume. L'enseignant suggère donc la représentation graphique mais la séance ne se passe pas comme prévu. Les élèves venant d'étudier un chapitre sur les statistiques en mathématiques, préfèrent utiliser la fonction MoYENNE du tableur afin de déterminer la masse volumique cherchée.

Le document ci-dessous regroupe les mesures réalisées par les classes :

Les élèves conviennent donc que la masse volumique de l'eau de mer utilisée est d'environ 1,1  $g/mL = 1,1$   $g/cm<sup>3</sup>$ .

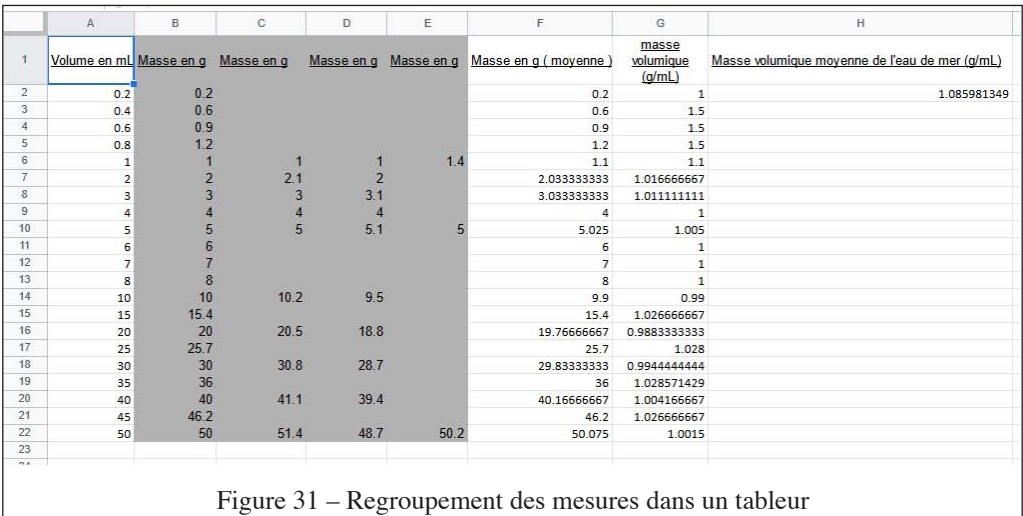

La moyenne obtenue est une moyenne de moyennes et cela n'est pas rigoureux. Ce résultat peut être discuté avec les élèves par la suite. Pour être rigoureux, tout en gardant une démarche statistique, il aurait fallu calculer le cœffcient directeur de la droite de régression. Cela fait l'objet d'une discussion qui a lieu plus tard dans les classes.

Cependant, on a donné une approximation de la masse volumique de l'eau de mer (vérifiée ensuite en physique-chimie 1,025 g/mL pour la valeur théorique contre 1,1 g/mL trouvée en classe).

#### 4.6.6 Synthèse

on reprend le travail sur le calcul de la masse de la quille. La résolution de l'équation de "flottaison de la balise" est reprise en mathématiques avec la masse volumique de l'eau de mer calculée en classe. Un compte rendu est demandé aux élèves selon la consigne habituelle déjà mentionnée. Un exemple de compte rendu est donné en annexe 1.

Le travail s'est donc déroulé en trois temps :

- les élèves ont travaillé sur la résolution de l'équation décrite puis constaté que la masse calculée n'était pas suffisante;
- un travail a été mené avec la physiquechimie afin de déterminer la densité de l'eau de mer ;
- la résolution de l'équation a été reprise avec la valeur estimée de la densité de l'eau de mer.

Cela permet de retravailler la résolution de l'équation. C'est un moment essentiel et apprécié par les élèves. En effet, le fait de retravailler cette résolution leur permet une bonne appropriation du problème. La consigne proposée et déjà pratiquée lors d'autres travaux a pour

but d'organiser le compte rendu. Ce qui permet une vérification en technologie et, pour le grand plaisir des élèves (et des enseignants), d'observer que la ligne de flottaison est à 4 cm comme prévu !

#### **5. — Aboutissements du projet**

Cet article reprend une petite partie du travail accompli dans le cadre de notre projet, mais presque toutes les activités ont été présentées à diverses occasions : au Forum local (régional) et à la finale nationale du concours scientifique "Faites de la science !" (voir section 2), au maire de Molène, aux parents des élèves, aux personnels du collège et même lors d'une assemblée publique organisée par la municipalité de Lanildut (commune située face à Molène).

Le forum local du concours annuel "Faites de la science !" est organisé par l'UFR Sciences et Techniques de l'UBO  $20$  à Brest. C'est un moment très particulier dans l'année, pour les élèves et les enseignants, l'aboutissement et l'apogée du travail engagé. Dans chacune des quatre classes de troisième, nous avons fait élire deux représentants pour représenter les élèves du collège. Lors de ce concours, les élèves disposent d'une dizaine de minutes pour présenter à un jury le travail réalisé en classe tout au long de l'année. Nous avons réuni à plusieurs reprises le groupe des élèves élus pour préparer ce passage. Lors de ces réunions, nous leur avons confié la préparation de panneaux de présentation, la répartition de la prise de parole, les rôles de chacun lors des présentations d'expériences et des réalisations techniques.

Cette partie du projet, bien que gérée en dehors du temps scolaire, a permis à ce groupe de travailler les compétences transversales de communication d'une façon sérieuse et moti-

<sup>20.</sup> Université de Bretagne occidentale

vante. Certains des élèves ont d'ailleurs choisi de présenter les supports réalisés à cette occasion lors de l'épreuve orale du Brevet des collèges sous l'intitulé EPI sciences et techniques.

Les élèves du collège ont remporté le premier prix régional et ont donc été invités à représenter la région à l'occasion de la finale nationale qui était organisée par l'université Pascal Paoli de Corte<sup>21</sup>.

Pour l'ensemble des élèves du collège, le projet annuel s'est conclu par une sortie sur le terrain dont l'organisation pratique a également été l'une des activités liées au projet commun (menée en classe de mathématiques et non présentée dans cet article). Afin de pouvoir accéder au Ledenez, l'étude des courbes de marée 22, combinée aux horaires des navettes qui desservent Molène, ont permis de programmer le meilleur jour pour la sortie. Il était nécessaire de laisser le temps d'aller et revenir tout en passant plus d'une heure sur l'îlot. Les élèves ont également chiffré le coût de cette sortie pour les 117 élèves accompagnés de 8 professeurs. Plusieurs activités étaient organisées sur Molène et sur le Ledenez, certaines pour tester les travaux menés en classe, d'autres spécifiques à l'environnement et aux possibilités offertes par l'observation de terrain. Les enseignants ayant pris part au projet ont reçu le renfort d'autres enseignants accompagnateurs afin de gérer la centaine d'élèves débarquant sur ce tout petit bout de terre perdu au milieu de la mer d'Iroise.

Comme la visite sur l'île de Molène avait lieu après le forum local de "Faites de la science !", la présentation du projet était prête ; les élèves délégués ont pu l'exposer à

nouveau à l'équipe municipale de Molène. Le bon accueil qui leur a été réservé et l'intérêt manifesté ont contribué à valoriser le travail fourni par les élèves et les enseignants, tout autant que les bons résultats au concours "Faites de la science !".

Ce travail nous a permis de couvrir une partie de nos programmes de manière différente. En mathématiques, nous avons travaillé sur les homothéties, la notion d'échelle et de changement d'échelle; plus généralement, nous avons traité de manière experte des situations concrètes de proportionnalité. Nous avons également eu recours à la mise en équation d'un problème complexe et à la résolution d'équation ; nous avons travaillé sur les solides et leur volume en utilisant la variation de certaines dimensions. Dans le projet, certaines activités nous ont amenés à travailler sur l'organisation de données, la lecture graphique, la résolution de problèmes monétaires. En physique-chimie, les activités ont servi de support pour traiter la presque totalité du programme. Pour ce qui est de la technologie, la démarche de projet est au cœur du programme. Le projet sur le Ledenez de Molène a permis d'atteindre pleinement ses objectifs.

#### **6. — Genèse de la séquence : le travail des enseignants**

Les activités effectivement proposées aux élèves reposent sur un travail préliminaire de recherche individuel et collectif entre enseignants. Avant de devenir une problématique pour les élèves, les questions soulevées par le projet sont celles des enseignants qui s'en emparent comme scientifiques et comme citoyens. La présentation qui en est faite dans cet article laisse entrevoir la manière dont nous avons articulé les séquences dans nos classes respectives, mais nous voulons en expliciter rapidement la genèse ici, en reprenant et en illus-

<sup>21.</sup> Ils ont été placés en deuxième position.

<sup>22.</sup> courbes de prévision des hauteurs de mer en fonction du temps pour différents lieux de la côte fournies par le Service hydrographique et océanique de la Marine.

trant, par la même occasion, les grandes lignes de notre démarche générale 23.

#### 6.1 Point de départ

Tout commence avec la construction d'une maquette de balise par le professeur de technologie et aboutit à la construction d'une séquence pédagogique qui mêle les trois disciplines. Regardons de plus près comment cela se produit.

Le premier modèle de balise construit par le professeur de technologie flotte tellement bien que les "vis-électrodes" ne touchent pas l'eau. Pour qu'il coule suffisamment, ce modèle doit donc être lesté et tout en veillant à ce que l'électronique embarquée soit hors d'eau. Après plusieurs tentatives, l'enseignant de technologie est en difficulté pour dimensionner le lest. Il sollicite donc son collègue de physique-chimie. Au cours de la discussion, la poussée d'Archimède est évoquée.

Cette notion est-elle à la portée d'élèves de troisième ? Car même si elle n'apparaît pas explicitement dans les programmes, elle peut être traitée comme illustration du concept de force.

Quand le professeur de mathématiques rejoint les échanges, nous imaginons dans les grandes lignes notre séquence interdisciplinaire et commençons à percevoir son potentiel. La poussée d'Archimède va permettre de mettre en jeu des notions telles que : le bilan de forces, le traitement de données, la modélisation, la proportionnalité, la fabrication d'un objet technique ; qui font partie intégrante des programmes des trois disciplines. Les difficultés à surmonter pour traiter ce sujet apparaissent également et bien sûr, le souci de notre capacité à exploiter tout cela avec des élèves de troisième reste dans nos esprits.

#### 6.2 Mode de fonctionnement

Nous avons ensuite mené un travail alternant les phases de recherches pratiques, expérimentales et théoriques, souvent pour résoudre divers problèmes techniques très concrets, chacun apportant son expertise disciplinaire. Ainsi, avant de devenir des activités destinées aux élèves, les situations sont d'abord problématiques pour nous. Les idées et le questionnement des trois enseignants permettent de créer des séquences d'une manière différente. Le décloisonnement disciplinaire transforme nos processus individuels de création de séquences. Il transforme nos façons de pratiquer notre métier.

Une fois nos problèmes résolus, la faisabilité de nos idées établie, nous commençons à penser aux activités de nos élèves. Nous tentons de transposer l'expérience de notre phase de recherche pour transmettre à la fois des connaissances et l'excitation de la recherche et de la découverte : pour cela, nous devons élaborer des contenus adaptés aux connaissances et aux compétences d'élèves de troisième.

### 6.3 Une vision commune de l'interdisciplinarité

Le temps de travail en équipe manque toujours au sein des établissements. Nous profitons donc de tous les petits moments informels (café aux inter-cours, temps du midi après la cantine) ou plus formels (les vendredis aprèsmidi à l'Irem de Brest) pour inventer, discuter, tester, se répartir des tâches. Le travail de réflexion se poursuit pour chacun entre ces moments et les échanges par courrier électro-

nique complètent le tout. 23 présentée dans la brochure mentionnée au début de cet article

Notre objectif, en travaillant de cette façon, est avant tout de produire des activités intéressantes pour nos élèves, mais cela va finalement au-delà. Nous avons en commun le goût des sciences et du questionnement ; nous aimons tout autant la phase de réflexion provoquée par un problème technique que la satisfaction de sa résolution.

Nous éprouvons un plaisir à chaque fois renouvelé, à découvrir, à comprendre, à progresser, à apprendre dans nos disciplines respectives et dans celles des autres. C'est le « carburant » de notre façon de travailler, même si toutes nos

réflexions n'aboutissent pas à des séquences exploitables.

Cette façon de travailler peut paraître inconfortable en ce sens qu'elle laisse une part importante à la découverte, à la surprise et à des changements de dernière minute, mais ce fonctionnement entre nous et avec nos élèves nous est devenu naturel. Qu'il ait obtenu une certaine reconnaissance — même au-delà de nos espérances en fait — lors des participations de nos élèves aux concours "Faîtesde la science !" nous conforte dans cette voie.

REPERES - IREM. N° 129 - décembre 2022

#### LE LEDENEz DE MOLENE : uN PROjET INTERDIScIPLINAIRE Au cOLLEgE

# ANNEXE 1 Exemple de compte rendu de synthèse.

1 Problème. On cherche a faire flotter la balise tail en respectant les paramètres (masse, volume, poids, densite... de chaque pointie qui composera la palise Tout en sachant que la palise doit s'enfoncer ité l'empression me pas couler. Let 3 calcules et démarches On sait que le poids est égal à la messe divisé par le valume. On sait également que la belise fait 46g. (calcul réalisé en classe). masse le laiton à une desseté# d'environ 8,3 g/cm?<br>volumque le Volume des flotteurs immergés est:  $4 \times 10 \times 20 \times 2 = 1600$  cm<sup>3</sup> Westteur 1600 cm<sup>3</sup> En science physique nous avans calculer la déroité de l'eau de mer aux est = 1,1 /ml Nous allans poursuivre par une équation qui permet q de trouver le volume du laiton.

$$
V = incommus ds 126 \text{m} \times 3 \times 3 \times 2 = 1,112 + 1,1600
$$
\n
$$
V = \frac{118 + 3,3 \times 2}{118 + 3,3 \times 2} = 1,122 + 1,1600
$$
\n
$$
V = \frac{118 + 3,3 \times 2}{1,122 + 1,160} = 1,1600
$$
\n
$$
V = \frac{11800}{1600} = \frac{10012}{1600} = \frac{1012}{1600} = \frac{1012}{16
$$

# ANNEXE 2 Synthèse des mesures

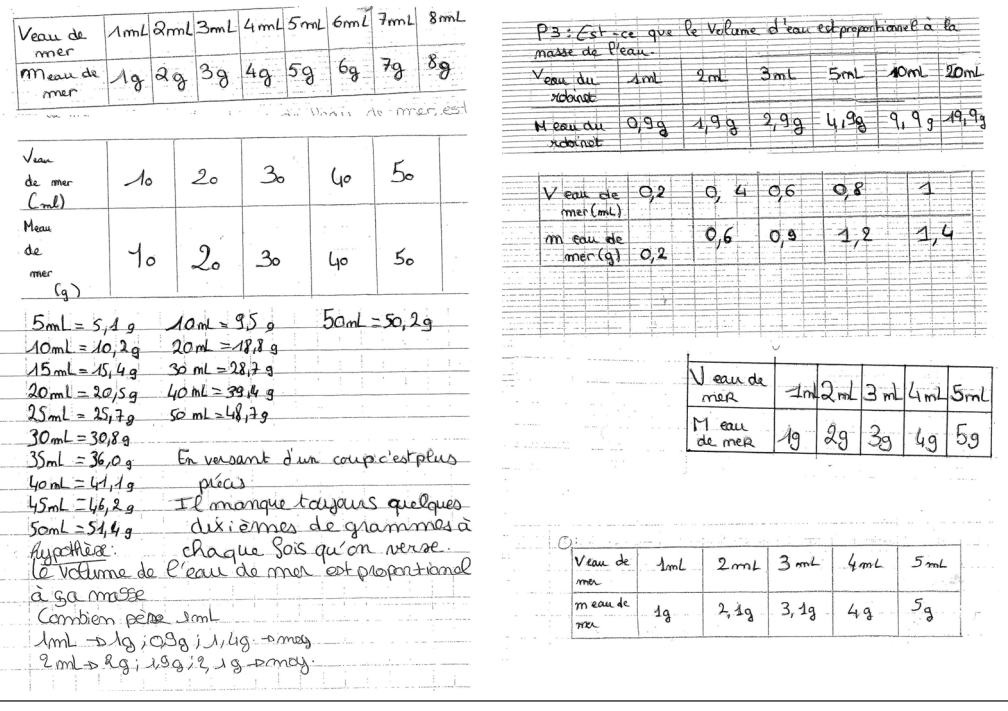